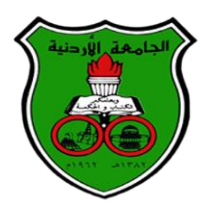

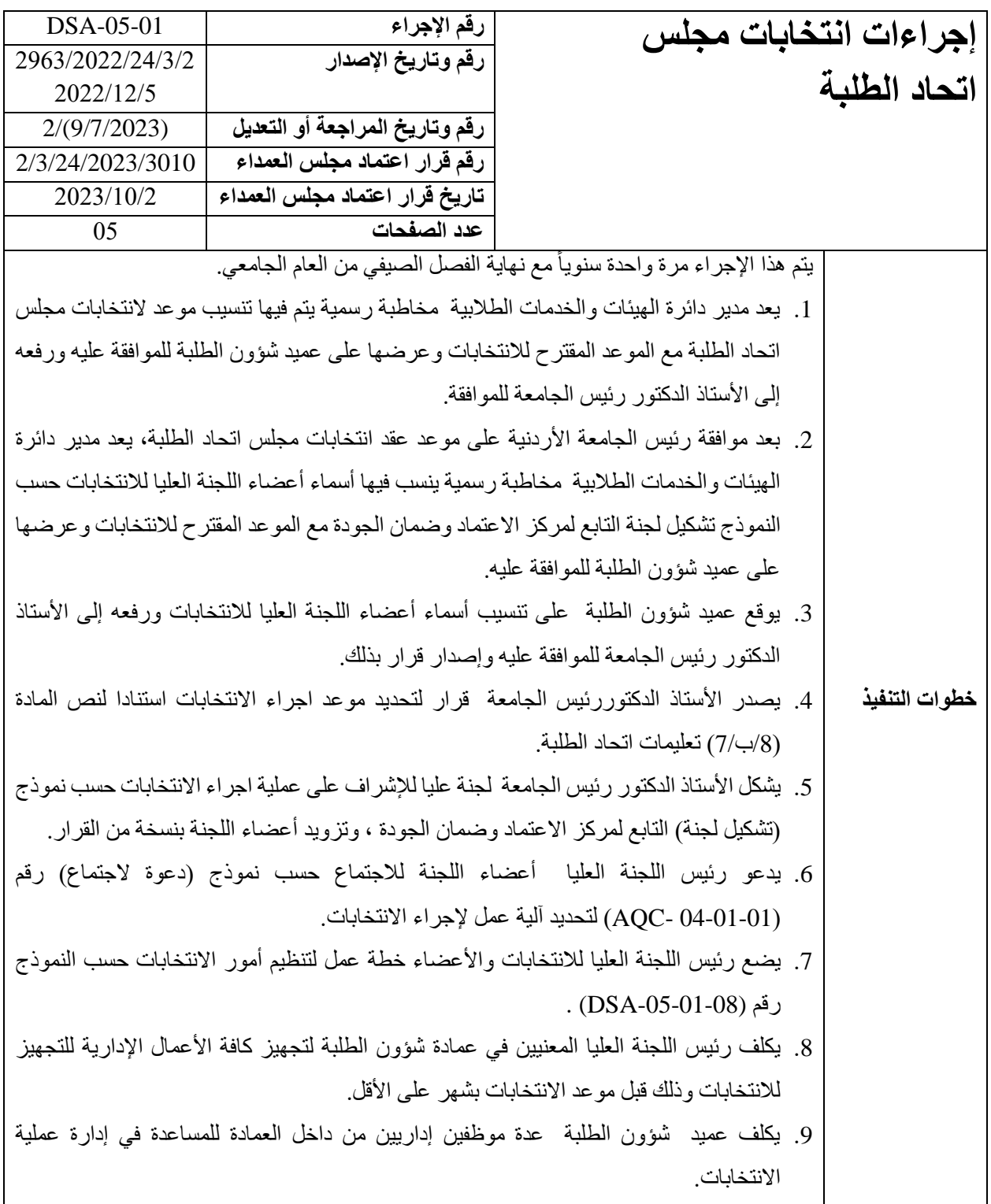

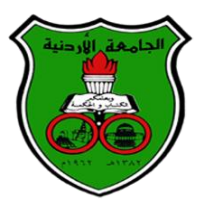

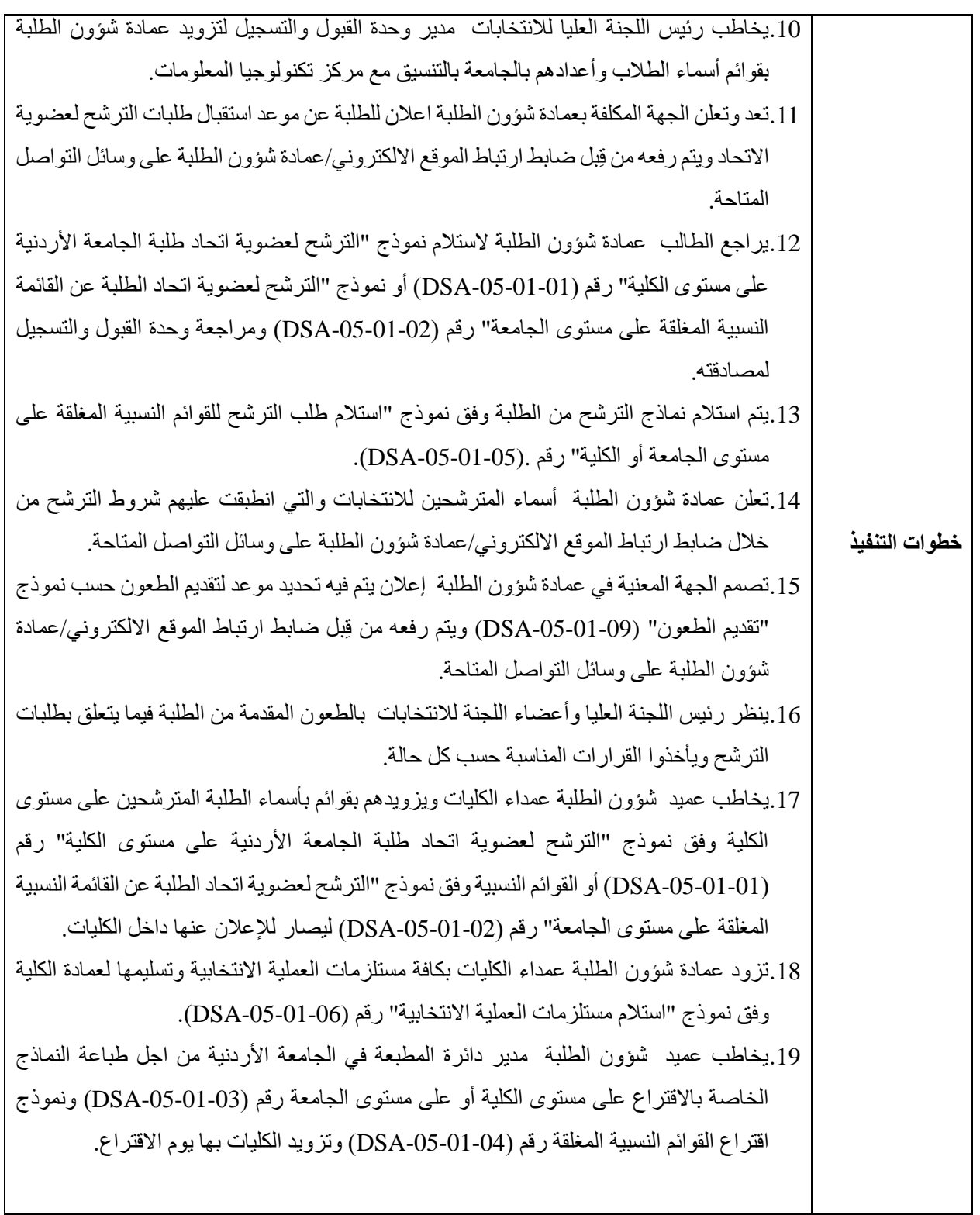

 $\mathsf{I}$ 

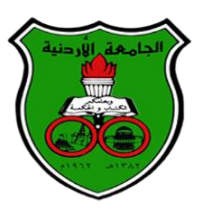

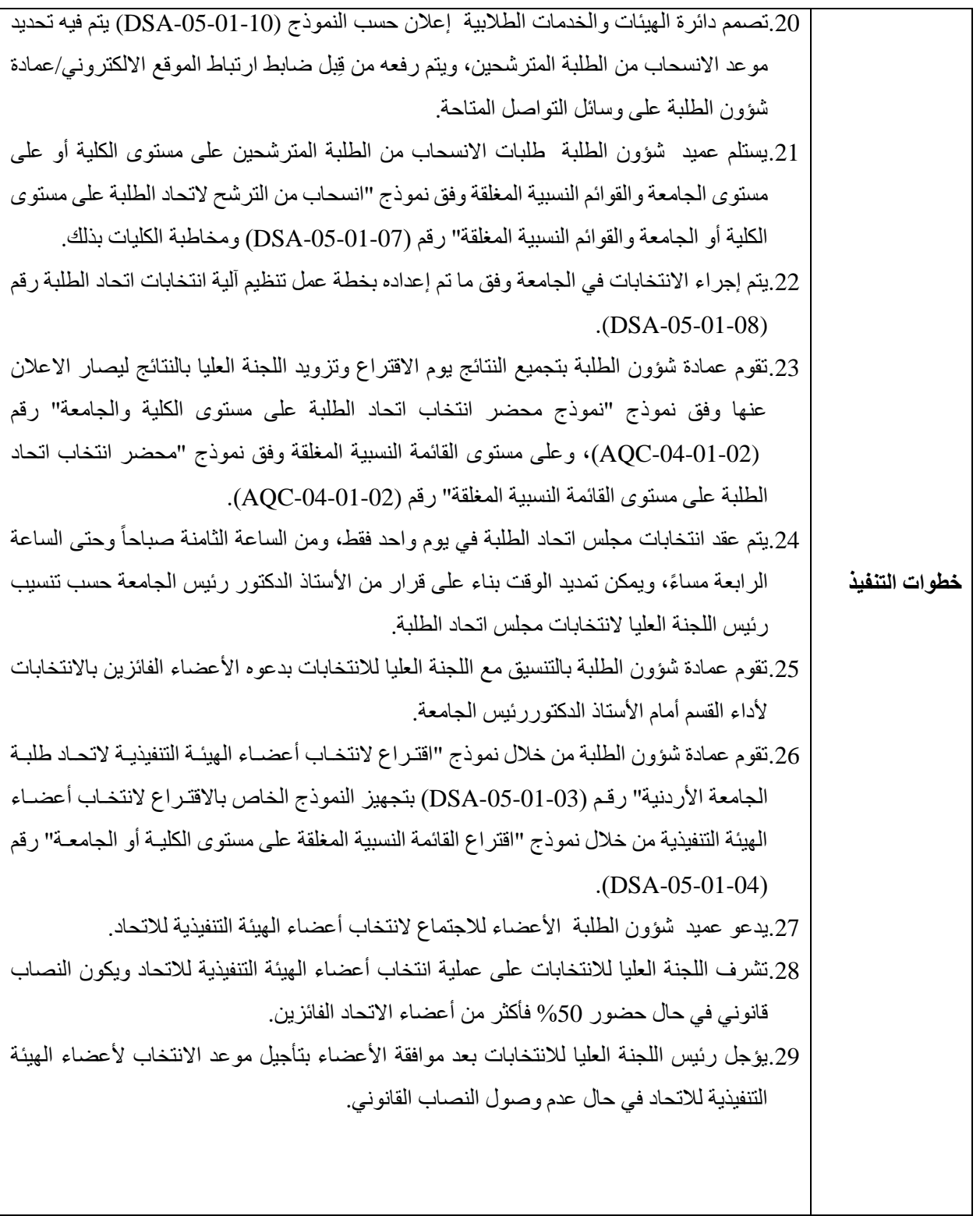

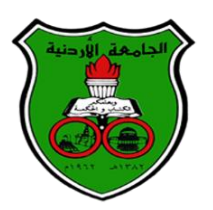

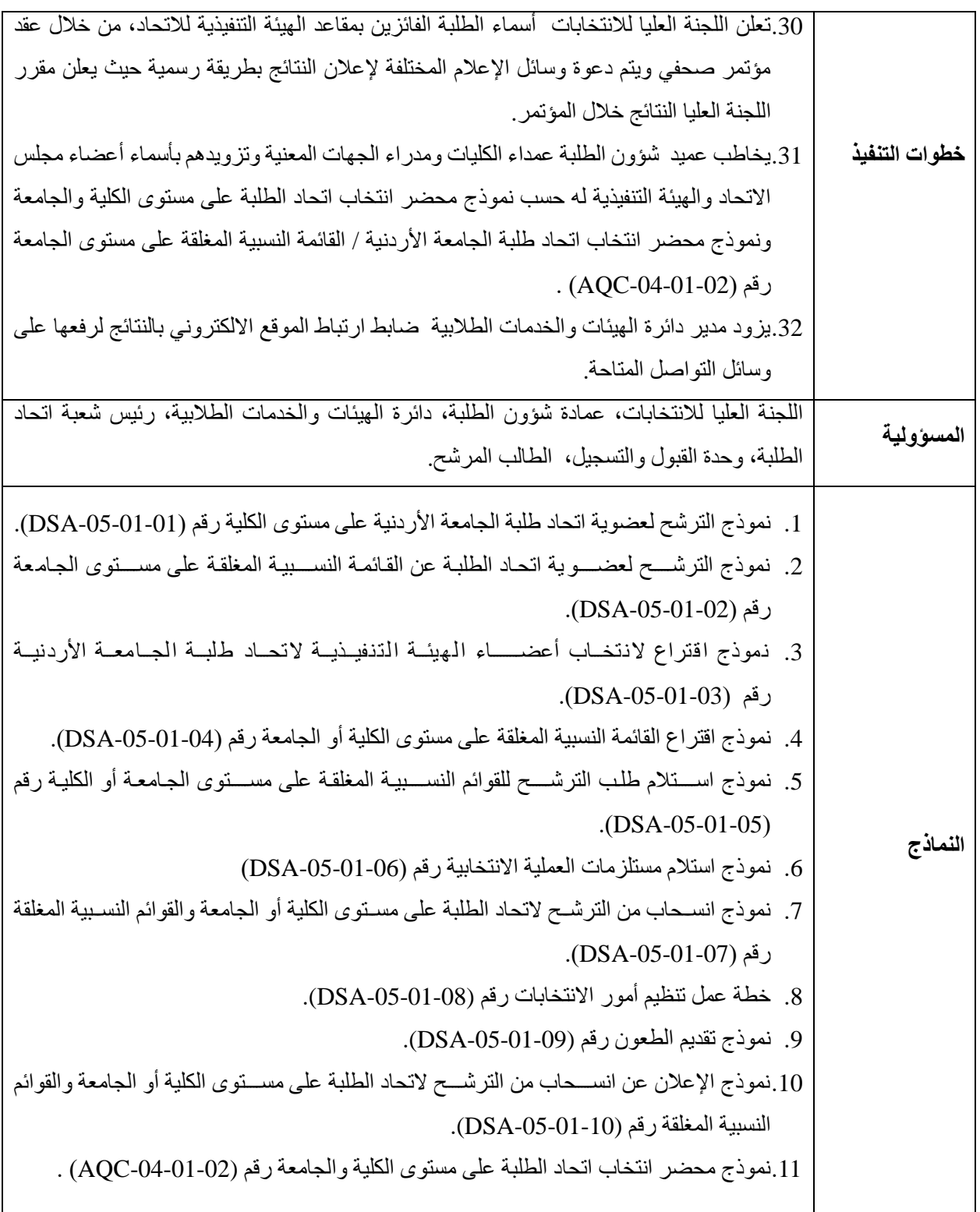

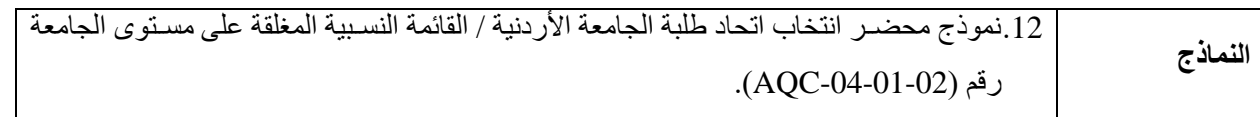